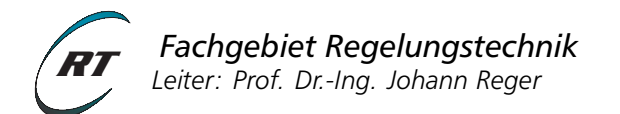

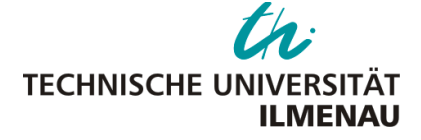

# **Nichtlineare Regelungssysteme 1 — Übung 7** Sommer 2016

#### **Simulation des Regelkreises mit Polvorgaberegler**

• Regelstrecke:

$$
\dot{x}_1 = -x_1 + x_2^4 + x_1^2 u
$$
  
\n
$$
\dot{x}_2 = x_2 + x_1^3 x_2^2 + (1 + x_2^2) u
$$

• Regler:

$$
u(x_2)=-6x_2
$$

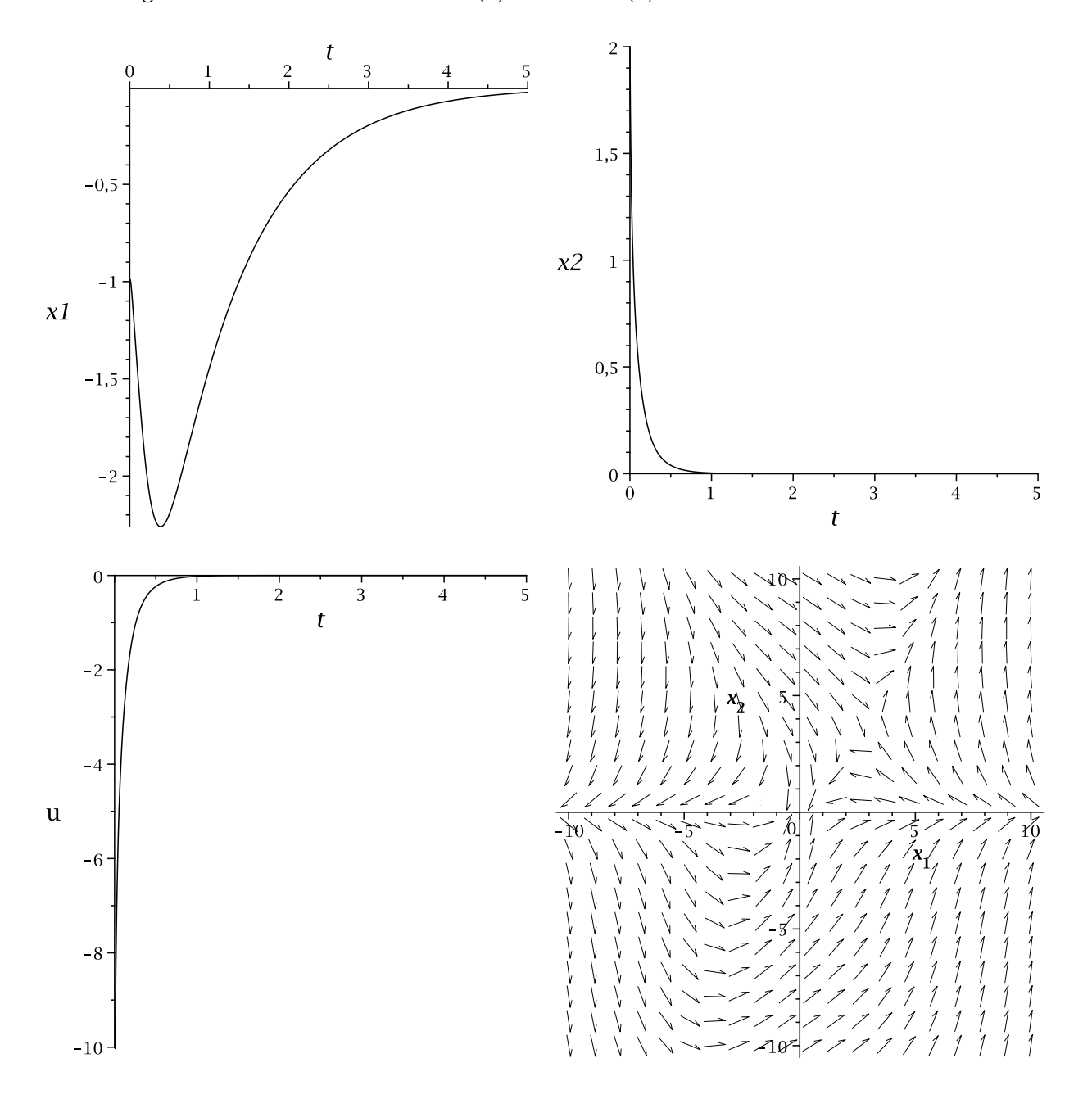

## **Simulation des Regelkreises mit Linear Quadratisch optimalem Regler (LQR)**

• Regelstrecke:

$$
\dot{x}_1 = -x_1 + x_2^4 + x_1^2 u
$$
  
\n
$$
\dot{x}_2 = x_2 + x_1^3 x_2^2 + (1 + x_2^2) u
$$

• Regler:

$$
u(x_2)=-2x_2
$$

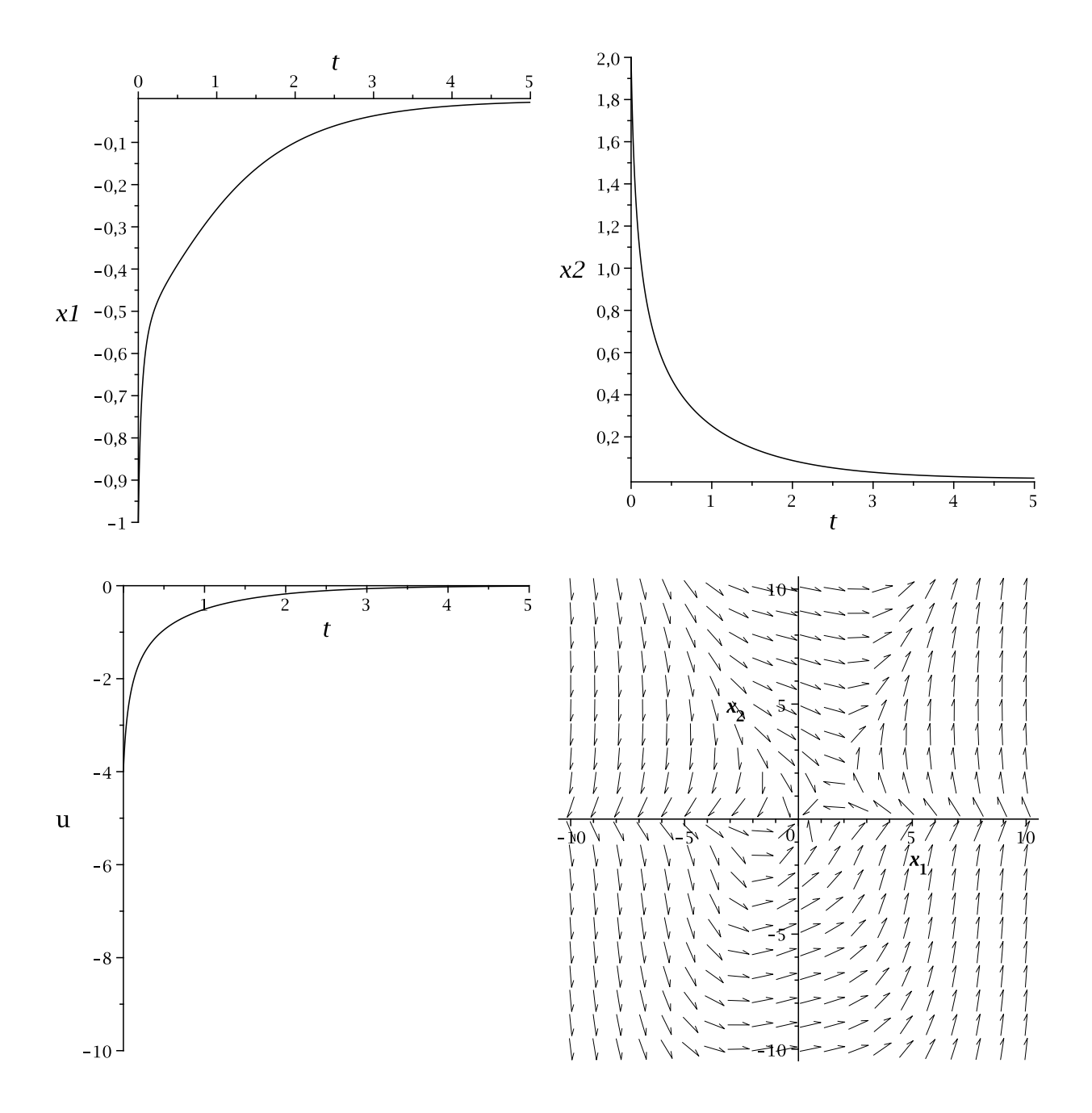

## **Simulation des Regelkreises mit LQR und LgV-Regler**

• Regelstrecke:

$$
\dot{x}_1 = -x_1 + x_2^4 + x_1^2 u
$$
  
\n
$$
\dot{x}_2 = x_2 + x_1^3 x_2^2 + (1 + x_2^2) u
$$

• Regler: LQR und LgV-Regler mit Verstärkung  $K = 10$ 

$$
u(x) = u_{LQR}(x_2) + u_{LgV}(x_1, x_2) = -2x_2 - 10x_1^3 - 40x_2(1 + x_2^2)
$$

mit lokaler Lyapunov-Funktion  $V(x) = \frac{1}{2}x_1^2 + \frac{1}{10}x_2^2$ .

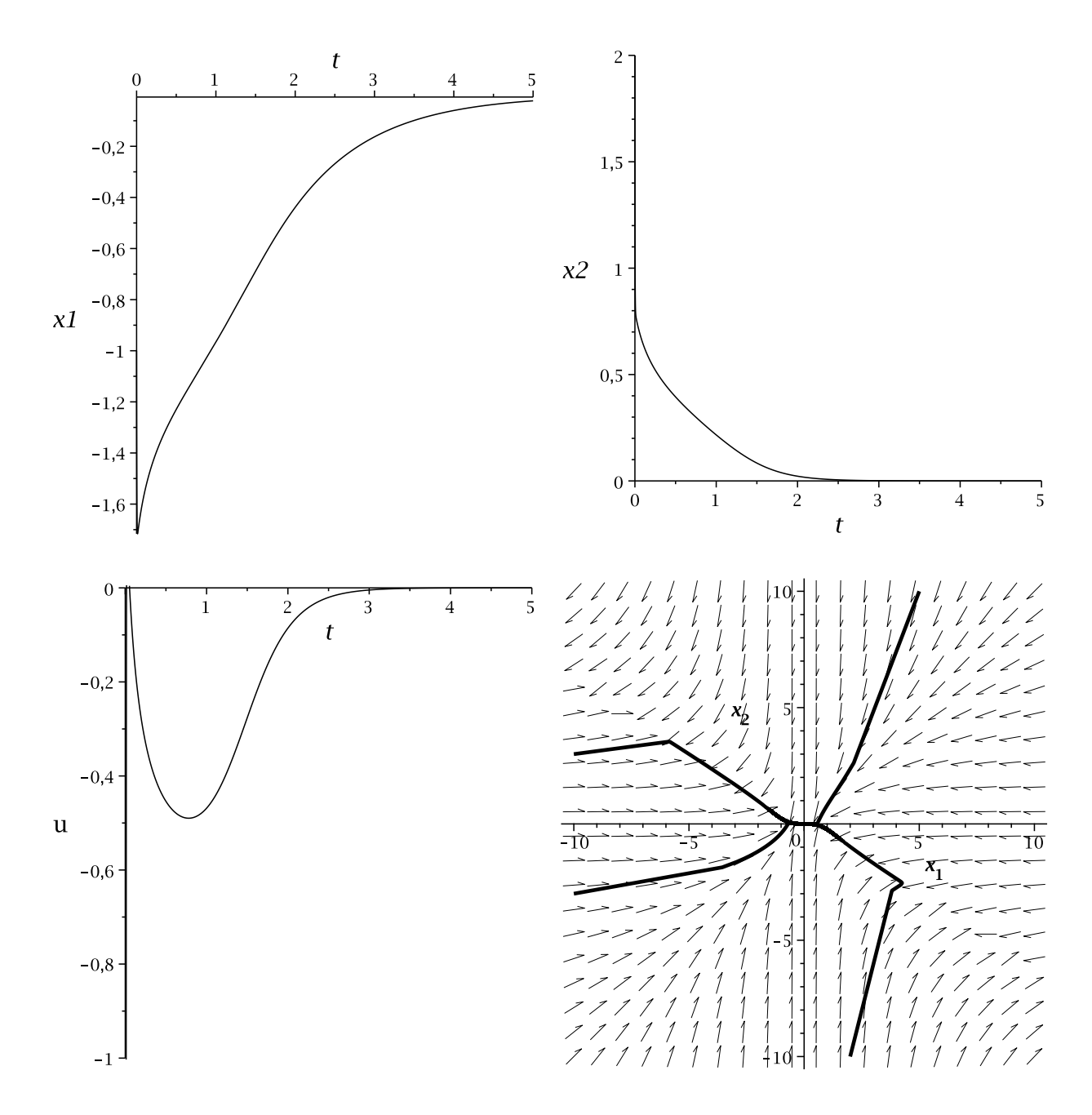

#### **Simulation des Regelkreises mit LQR und Sontags Universalregler**

• Regelstrecke:

$$
\dot{x}_1 = -x_1 + x_2^4 + x_1^2 u
$$
  
\n
$$
\dot{x}_2 = x_2 + x_1^3 x_2^2 + (1 + x_2^2) u
$$

• Regler: 
$$
u(x) = u_{LQR}(x_2) + u_{Sontag}(x_1, x_2) =
$$

$$
= \begin{cases} -2x_2 - \frac{L_f V(x) + \sqrt{(L_f V(x))^2 + (L_g V(x))^4}}{L_g V(x)} & , L_g V(x) \neq 0 \\ -2x_2 & , L_g V(x) = 0 \end{cases}
$$

mit lokaler Lyapunov-Funktion  $V(x) = \frac{1}{4}x_1^2 + 1x_2^2$  und  $\bar{f}(x) = f(x) + g(x)u_{LQR}(x_2)$ . Damit ist:  $L_{\tilde{f}}V(x) = (-x_1 + x_2^4 - 2 x_2 x_1^2)x_1 + 4(x_2 + x_1^3 x_2^2 - 2 x_2(1 + x_2^2))x_2$ ,  $L_gV(x) = x_1^3 + 4 x_2(1 + x_2^2)$ .

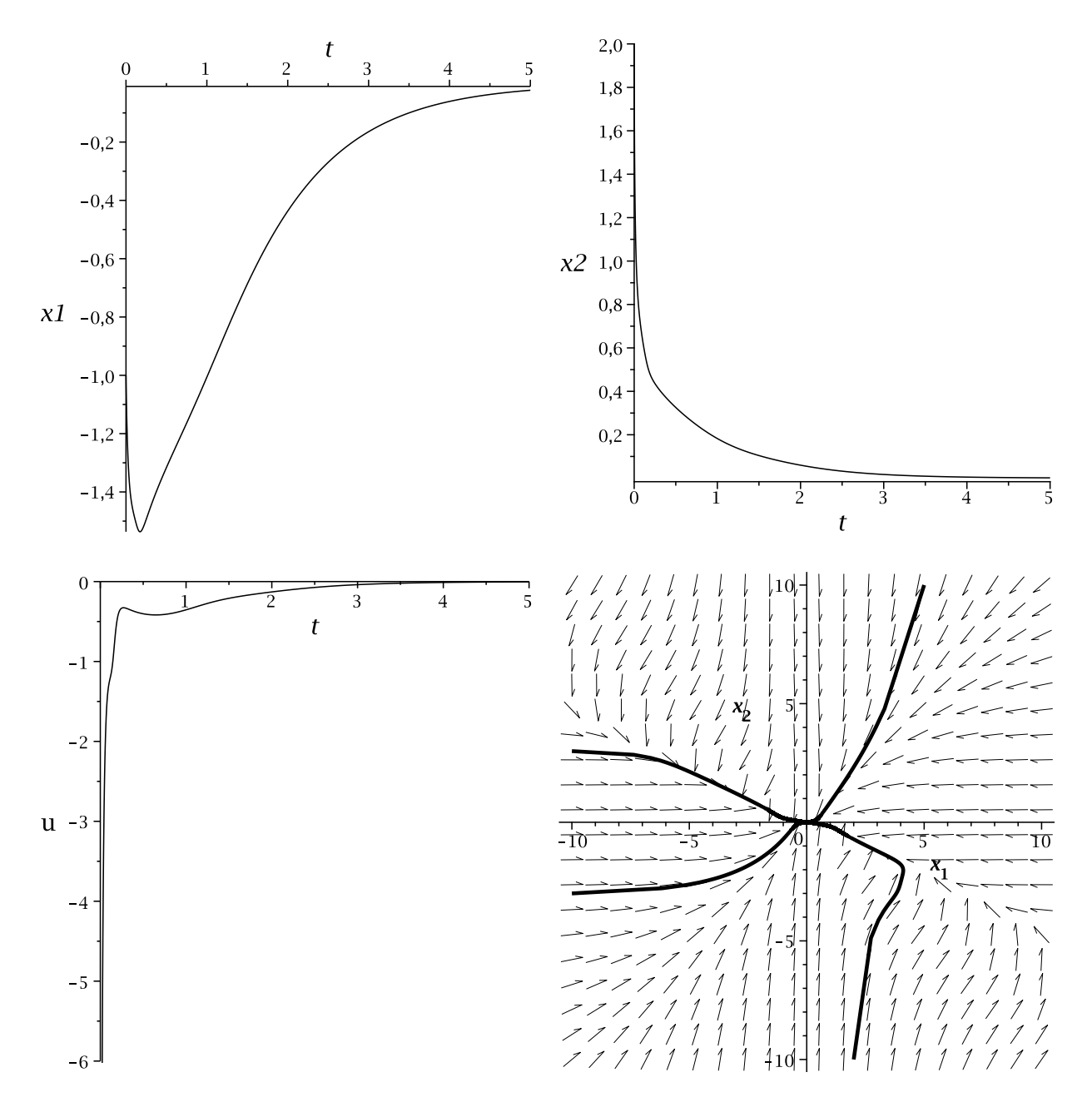